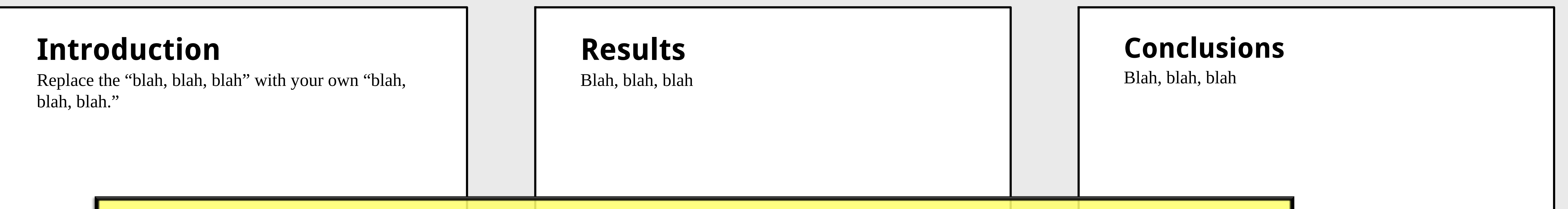

## **(You can delete this text box after reading.)**

## **Acknowledgments**

 $\overline{O}$ 

Blah, blah, blah.

 $\overline{O}$ 

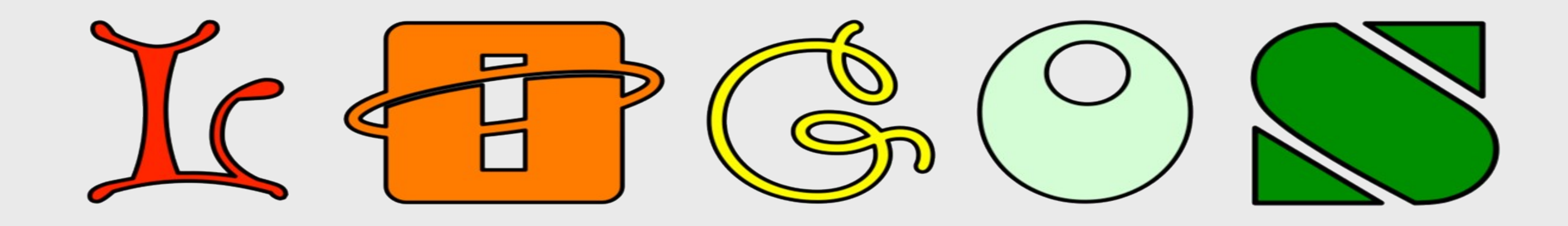

 $\bigcirc$ 

 $\bigcirc$ 

Get more from http://www.getforms.org

## Title title title title title title title title title title title title title title title title title title title title title title

**Author, Author, and Author**

Address(es)

This poster template might need to be resized to fit your needs — just do the resizing before you replace the "blah, blah, blah" with your own text and *definitely* before you add graphics (or they get distorted). If you need guidance on how to craft a poster, go to http://colinpurrington.com/tips/academic/posterdesign. Also on the site is a file named "scientific-poster-advicepurrington.pdf" that looks like a scientific poster but is actually crammed with poster advice — you can print it small as a handout (if audience is young, with good eyes),

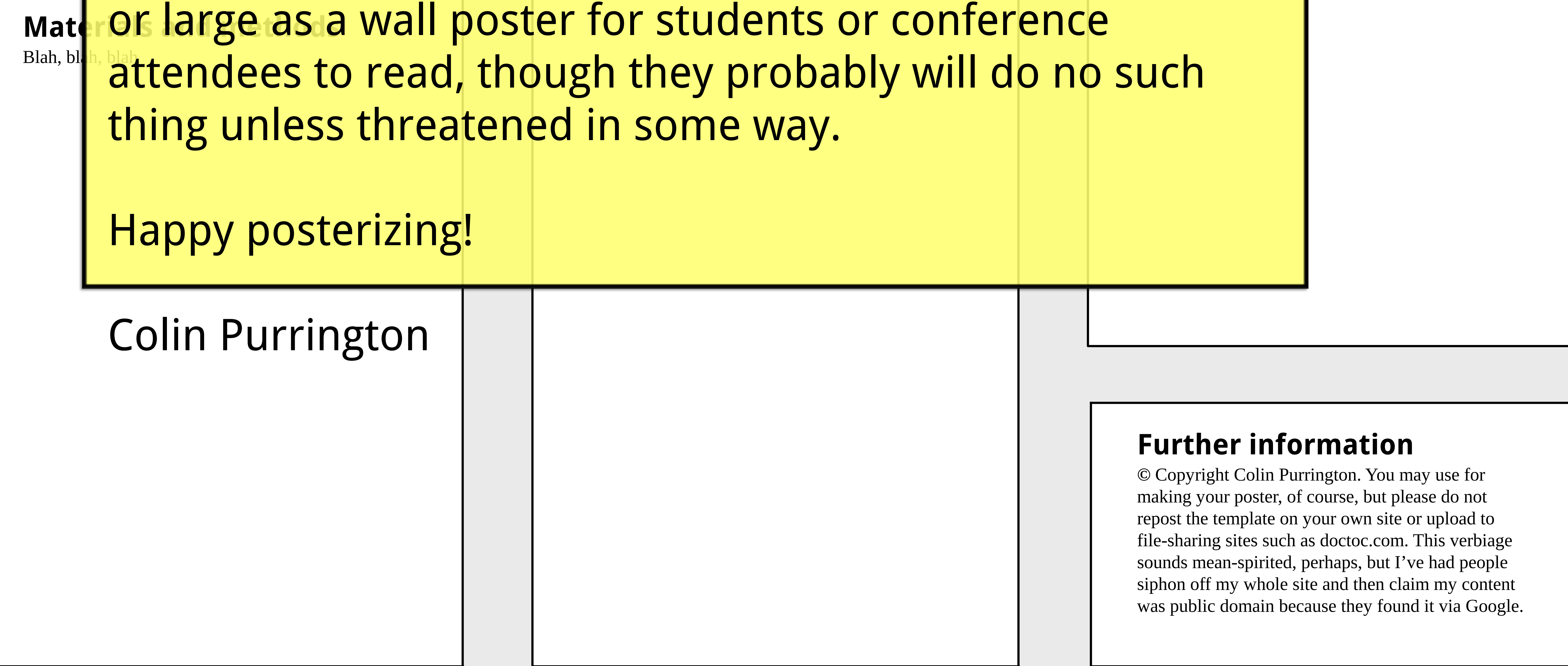

## Literature cited

 $\overline{O}$ 

Blah, blah, and blah. 2012. Blahing, blahing, and more blahing. Journal of Blahology 1:1-2. Blah, blah, and blah. 2012. Blahing, blahing, and more blahing. Journal of Blahology 1:1-2. Blah, blah, and blah. 2012. Blahing, blahing, and more blahing. Journal of Blahology 1:1-2. Blah, blah, and blah. 2012. Blahing, blahing, and more blahing. Journal of

 $\overline{O}$ 

Blahology 1:1-2. Blah, blah, and blah. 2012. Blahing, blahing, and more blahing. Journal of Blahology 1:1-2. Blah, blah, and blah. 2012. Blahing, blahing, and more blahing. Journal of Blahology 1:1-2.

 $\bigcirc$ 

 $\overline{O}$